# **Switch Logger**

#### **Description**

*Switch Logger allows the creation and update of external text files for logging Switch job activities.*

## **Compatibility**

*Switch 13 update 1 and higher.*

#### **Connections**

*Switch Logger accepts any type of input job. The job is routed through the app without any changes.*

*The following screen shot demonstrates how Switch Logger App can be integrated in a Switch flow.*

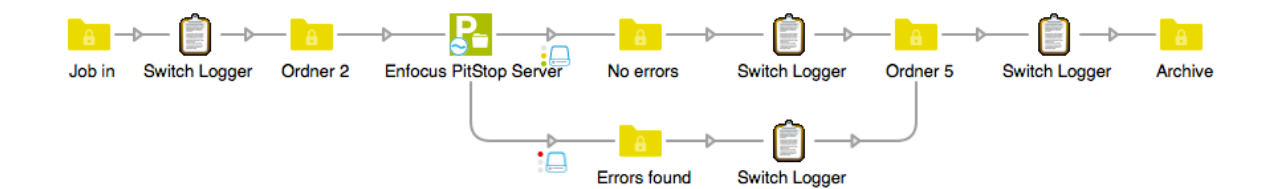

## **Properties detailed info**

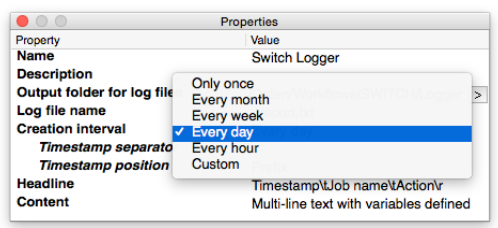

#### **Flow elements properties**

- Output folder for log files
	- o Define the output folder for the generated or updated log files.
- Log file name
	- o Define the base file name of the generated log files. The base name will be extended by a timestamp prefix or suffix.
- Creation interval
	- o Select the creation interval of the log files.
- Custom interval (hours)
	- o Define a custom creation interval in hours.
- Custom timestamp format
	- o Define a custom timestamp format using date and time placeholders like 'yyyy-MM-dd hh:mm:ss'.
- Timestamp year format
	- o Define the format of the timestamp's year part.
- Timestamp month format
	- o Define the format of the timestamp's month part.
- Timestamp date format
	- o Define the format of the timestamp's date part.
- Timestamp separator
	- o Define the separator character used within the generated timestamp prefix or suffix.
- Timestamp position
	- o Select the timestamp position within the log file name.
- Delete outdated log files
	- o Select whether outdated log files should get deleted automatically.
- **Headline** 
	- o The headline of the created log file. This will be written to the file only once during file creation.
		- Supported escape sequences: Tab: \t Return: \r Newline: \n
- **Content** 
	- o Define the content which should get written into the log file.
		- Supported escape sequences: Tab: \t Return: \r Newline: \n

Additional Switch Logger specific variables: [Occurrence:Index="0-9", Type="Detected|Produced|Moved|Duplicated|Processed|Failed", Attribute="time|type|module|flow|element|origin|outelement|connectiontype|s uccesslevelloperation"] [JavaScript:Code"[^"]+"]